# LINK 340 Einbauanleitung

# Mehr Infos zur WEBFLEET Lösung finden Sie bei Schanes GmbH Ihr WEBFLEET Telematik Partner

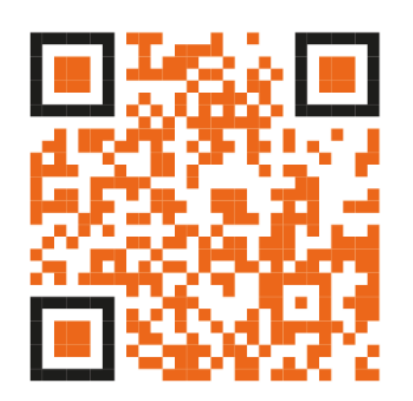

# [www.gpsnavi.at](http://www.gpsnavi.at/)

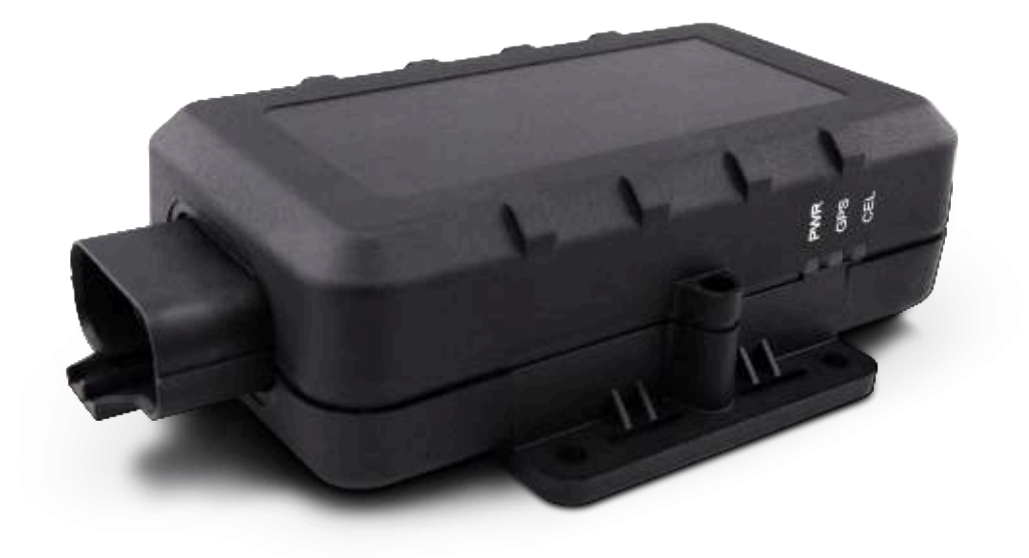

# **LINK 340** Einbauanleitung

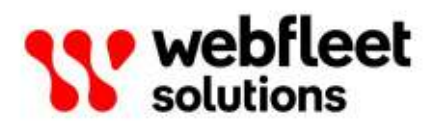

# **Inhalt**

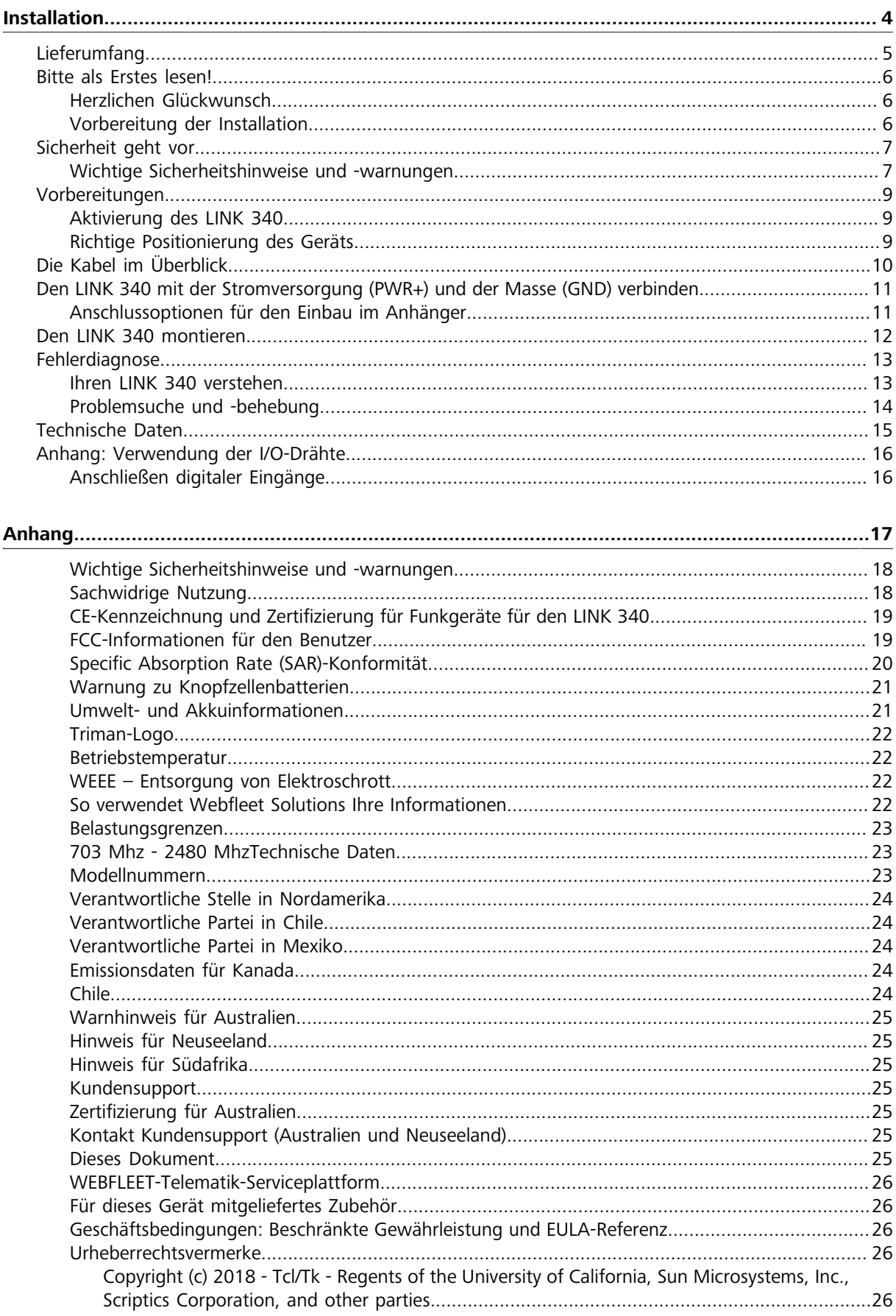

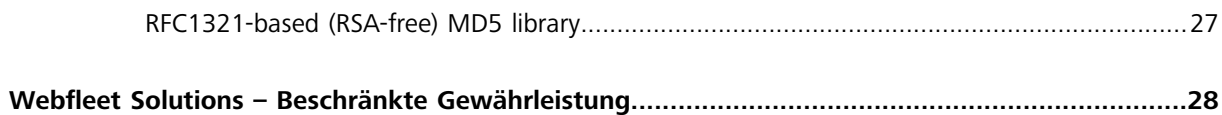

# <span id="page-4-0"></span>**Installation**

# <span id="page-5-0"></span>**Lieferumfang**

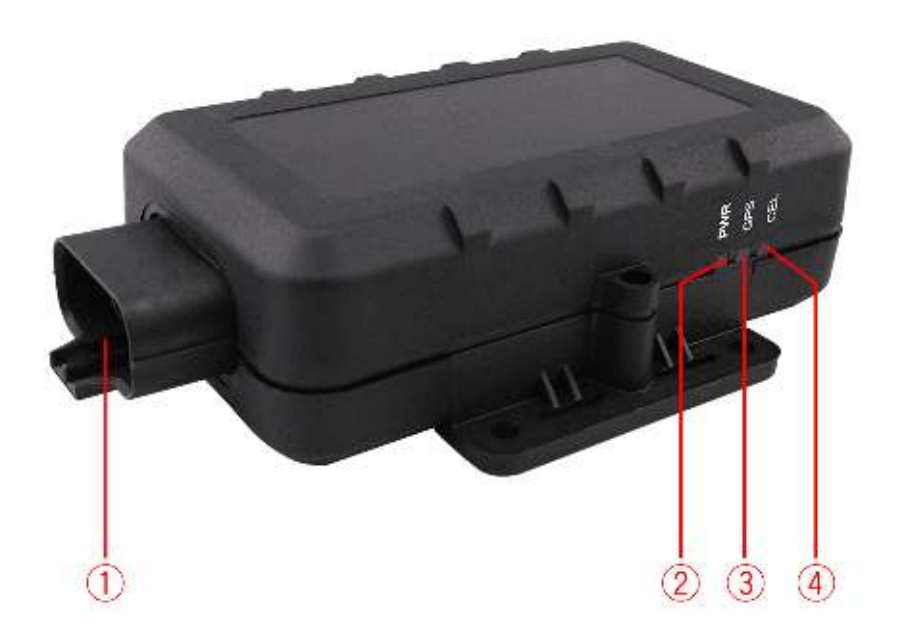

- LINK 340
	- 1. Anschluss
	- 2. Rote Strom-LED
	- 3. Blaue GPS-LED
	- 4. Grüne Mobilfunknetz-LED
- Strom-/Datenkabel
- Schrauben
- Installationshandbuch (Grundlagen)

# <span id="page-6-0"></span>**Bitte als Erstes lesen!**

# <span id="page-6-1"></span>**Herzlichen Glückwunsch**

Sie haben sich für das LINK 340, eine Hardwarekomponente der WEBFLEET-Flottenmanagementlösung, entschieden. Mit WEBFLEET verfügen Sie über eine schnelle und einfache Verbindung zu Ihren mobilen Mitarbeitern.

Der LINK 340 ist GPS-Empfänger und Mobilfunknetz-Modul in einem Gerät und kann die aktuelle Position Ihrer Anhänger melden.

# <span id="page-6-2"></span>**Vorbereitung der Installation**

Lesen Sie sich vor der Installation Ihres LINK 340 die Sicherheits- und Warnhinweise sorgfältig durch und überprüfen Sie, ob Sie über Folgendes verfügen:

- Einen Computer oder ein Smartphone mit einer Internetverbindung.
- Das Schreiben mit der WEBFLEET-**Vertragsbestätigung** sowie dem **Aktivierungscode** und der **Kundennummer.**
- Alle im Lieferumfang enthaltenen Teile.
- Einen **Ort mit freier Sicht zum Himmel**, an dem Sie den GPS-Empfang und den mobilen Netzempfang in Ihrem Fahrzeug prüfen können.

# <span id="page-7-0"></span>**Sicherheit geht vor**

## <span id="page-7-1"></span>**Wichtige Sicherheitshinweise und -warnungen**

**Wichtig**: Bitte lesen Sie die folgenden Sicherheitsanweisungen sorgfältig.

Webfleet Solutions haftet nicht für Schäden, die aus der Nichtbeachtung der Sicherheitsanweisungen resultieren.

Dieses Dokument ist Bestandteil des Produkts. Bewahren Sie es an einem sicheren Ort auf. Wenn Sie das Gerät an einen neuen Benutzer weitergeben, geben Sie bitte auch dieses Handbuch an ihn weiter.

#### **Die Verwendung dieses Produkts ist in manchen Bereichen eingeschränkt**

Dieses Produkt enthält ein Mobilfunknetz-Modul, das elektrische Geräte wie Herzschrittmacher, Hörgeräte und Luftfahrtinstrumente stören kann. Die Störung solcher Geräte kann die Gesundheit oder das Leben anderer Menschen bzw. Ihre eigene Gesundheit oder Ihr eigenes Leben gefährden. Wenn Ihr Gerät ein Mobilfunknetz-Modul enthält, verwenden Sie es nicht in der Nähe von ungeschützten elektrischen Geräten oder an Orten, an denen die Verwendung eines Mobiltelefons verboten ist (z.HB. in Krankenhäusern oder Flugzeugen).

#### **Explosionsgefahr**

Teile dieses Produkts können Funken verursachen, die zu Explosionen führen können. Dies stellt eine Gefahr für Gesundheit und Leben dar. Verwenden Sie das Gerät nicht in Bereichen mit hoher Explosionsgefahr. Halten Sie bei Verwendung dieses Produkts in einem mit Flüssiggas angetriebenen Fahrzeug die Sicherheitsbestimmungen des Landes ein, in dem Sie das Fahrzeug nutzen.

#### **Gefahr von Schäden durch unsachgemäßen Einbau**

Die Installation und Inbetriebnahme des Geräts darf ausschließlich durch autorisiertes Personal erfolgen, z.HB. durch ein zugelassenes Rundfunkfachgeschäft oder eine Fachwerkstatt für Automobilelektronik.

#### **Verletzungsgefahr bei Unfällen**

Befestigen Sie das Gerät oder Zubehörteile nicht im Entfaltungsbereich von Airbags oder im Aufprallbereich für Kopf und Knie. Achten Sie bei der Auswahl der Geräteposition darauf, Störungen mit Displays, Sicherheitsgeräten und Elementen zur Fahrzeugsteuerung zu vermeiden.

#### **Schäden an der Karosserie**

Achten Sie darauf, nicht in Teile der Karosserie zu bohren, die zu Stabilität oder Sicherheit des Fahrzeugs beitragen. Andernfalls ist nicht gewährleistet, dass alle Teile nach der Modifikation weiterhin ordnungsgemäß funktionieren.

#### **Brandrisiko**

Achten Sie darauf, nicht in Kabelbäume, Kraftstoffleitungen oder ähnliche Komponenten zu bohren. Ein solcher Bohrvorgang kann ein Feuer auslösen.

#### **Reparatur und Austausch**

Reparaturen müssen von autorisiertem und qualifiziertem Personal vorgenommen werden. Reparieren Sie beschädigte Teile niemals selbst. Senden Sie das defekte Gerät zur Reparatur an Webfleet Solutions. Nur qualifiziertes Webfleet Solutions-Personal ist zur Reparatur oder zum Austausch von Teilen berechtigt.

#### **Schäden am Gerät**

Durch Kontakt mit Wasser oder anderen Flüssigkeiten können Kurzschlüsse innerhalb des Geräts auftreten. Das Gerät wird durch den Kontakt mit Wasser möglicherweise beschädigt. Verwenden und lagern Sie das Gerät nur in vor Wasser geschützten Bereichen.

#### **Schäden am Gerät**

Achten Sie darauf, nicht in Teile der Karosserie zu bohren, die zu Stabilität oder Sicherheit des Fahrzeugs beitragen. Andernfalls ist nicht gewährleistet, dass alle Teile nach der Modifikation weiterhin ordnungsgemäß funktionieren.

#### **Unfallrisiko**

Nutzen Sie den digitalen Ausgang nicht zur Drosselung der Motorleistung, um den Motor per Fernzugriff anzuhalten oder das Fahrzeug anderweitig per Fernzugriff zu immobilisieren.

# <span id="page-9-0"></span>**Vorbereitungen**

# <span id="page-9-1"></span>**Aktivierung des LINK 340**

Sie müssen das LINK 340 vor der Installation und dem Gebrauch aktivieren.

#### **Aktivieren Sie Ihren LINK 340 über die Webfleet Solutions-Aktivierungs-Webseite**

Sie benötigen Folgendes, um Ihren LINK 340 über die Aktivierungs-Webseite zu aktivieren:

- Ein Computer oder ein Smartphone mit einer Internetverbindung.
- Das Schreiben mit der **Vertragsbestätigung** sowie dem **Aktivierungscode** und der **Kundennummer**.
- Die Seriennummer Ihres LINK 340.

Um Ihren LINK 340 zu aktivieren, gehen Sie auf<http://www.webfleet.com/activation>und folgen Sie den Anweisungen.

**Hinweis**: Sobald Ihr LINK 340 voraktiviert wurde und mit Strom versorgt wird, stellt er [eine Verbindung](#page-13-1) [zum Mobilfunknetz](#page-13-1) und zu WEBFLEET her.

# <span id="page-9-2"></span>**Richtige Positionierung des Geräts**

Wählen Sie zunächst die richtige Position für die Installation Ihres LINK 340 aus.

Beachten Sie dabei die folgenden Punkte:

- Der LINK 340 darf nicht über längere Zeit direktem Sonnenlicht und/oder hohen Temperaturen ausgesetzt werden. Andernfalls wird die Funktion des Geräts beeinträchtigt.
- Um den GPS-Empfang mit dem integrierten GPS-Empfänger zu gewährleisten, darf die Oberseite des Geräts nicht von Metallobjekten abgeschirmt werden und sie muss eine klare und freie Sicht zum Himmel haben.
- Um den Mobilfunknetz-Empfang mit der integrierten Antenne zu gewährleisten, darf das Gerät nicht auf Metallobjekten platziert oder von solchen umgeben sein. Das heißt, dass der Abstand zum Karosserierahmen mindestens 5Hcm betragen muss und die Oberseite des Geräts nicht von Metallobjekten abgeschirmt werden darf.

# <span id="page-10-0"></span>**Die Kabel im Überblick**

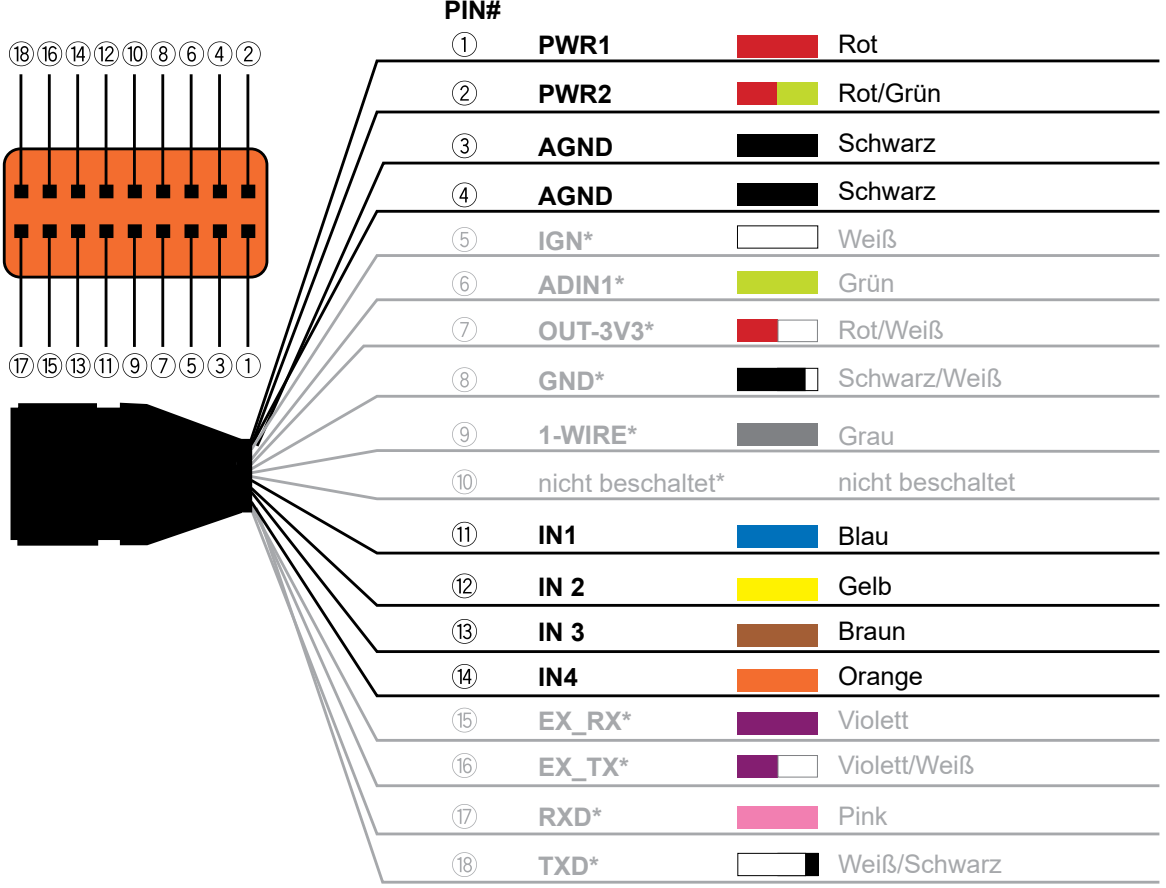

\* Wird derzeit möglicherweise nicht unterstützt.

- 1. **PWR1** Primäre Stromversorgung 8–32HV
- 2. **PWR2** Sekundäre Stromversorgung 8–32HV
- 3. **AGND** Primäre analoge Masse
- 4. **AGND** Sekundäre analoge Masse
- 5. **IGN\*** Eingang zur Erkennung der Zündung, positiver Trigger
- 6. **ADIN1\*** Analogeingang 0–32HV
- 7. **OUT-3V3\*** Externes Zubehör, Stromversorgung, max. 400HmA
- 8. **GND** Externes Zubehör, Masse
- 9. **1-WIRE\*** Eingang Temperatursensor
- 10. **nc\*** nicht beschaltet
- 11. **IN1** Negativer Triggereingang zur normalen Verwendung
- 12. **IN2** Negativer Triggereingang zur normalen Verwendung
- 13. **IN3** Negativer Triggereingang zur normalen Verwendung
- 14. **IN4** Negativer Triggereingang zur normalen Verwendung
- 15. **EX\_RX\*** UART RXD RS232
- 16. **EX\_TX\*** UART TXD RS232
- 17. **RXD\_\*** UART RXD TTL
- 18. **TXD\*** UART TXD TTI

# <span id="page-11-0"></span>**Den LINK 340 mit der Stromversorgung (PWR+) und der Masse (GND) verbinden**

Um Ihren LINK 340 mit PWR+ und GND zu verbinden, gehen Sie wie folgt vor:

1. Wählen Sie eine der beiden folgenden [Kombinationen aus dem Kabelbaum Ihres LINK 340](#page-10-0) aus:

**Hinweis**: Sie können beide Kombinationen verwenden, wenn eine sekundäre Stromversorgung benötigt wird, die bei einem Ausfall der primären Stromversorgung zum Einsatz kommt.

- ° PWR1 (PIN 1) und GND (PIN 3 oder PIN 4)
- ° PWR2 (PIN 2) und GND (PIN 3 oder PIN 4)
- 2. Verbinden Sie das ausgewählte GND-Kabel mit der Masse (Klemme 31).
- 3. Verbinden Sie das ausgewählte PWR-Kabel mit dem stromführenden Anschluss (KlemmeH30).

**WICHTIG**: Achten Sie auf die korrekte Fixierung des Kabels, um den unterbrechungsfreien Kontakt mit PIN 1 oder PIN 2 (je nach ausgewählter Kabelkombination) und somit den störungsfreien Betrieb zu gewährleisten.

### <span id="page-11-1"></span>**Anschlussoptionen für den Einbau im Anhänger**

Wenn Sie den LINK 340 an die J560-Buchse des Anhängers anschließen möchten, gehen Sie wie folgt vor:

Stellen Sie sicher, dass Sie [das LINK-Gerät an die Stromversorgung \(PWR+\) und die Masse \(GND\) angeschlos](#page-11-0)[sen haben.](#page-11-0)

- 1. Isolieren Sie alle offenen Kabelenden des Kabelbaums.
- 2. Führen Sie den Kabelbaum durch die Kabeltülle am Gehäuse der J560-Buchse.
- 3. Schließen und sichern Sie das Gehäuse der J560-Buchse.

**WICHTIG**: Achten Sie auf die vollständige Dichtung des Gehäuses, um Korrosion und somit Fehlfunktionen oder Defekten des Geräts bzw. des Fahrzeugs vorzubeugen. Verwenden Sie ggf. Dichtungsmasse.

- 4. Fixieren Sie den Kabelbaum am Kabelstrang des Anhängers.
- 5. Verbinden Sie den Stecker des Kabelbaums mit dem Anschluss des LINK 340. Wenn Strom durch die J560-Buchse des Anhängers fließt, werden die [LEDs am LINK 340 aktiviert](#page-13-1).

# <span id="page-12-0"></span>**Den LINK 340 montieren**

So montieren Sie den LINK 340:

Befestigen Sie das Gerät mit den beiden selbstschneidenden Schrauben.

WICHTIG: Vergewissern Sie sich, dass Sie die **Sicherheitshinweise** gelesen und verstanden haben.

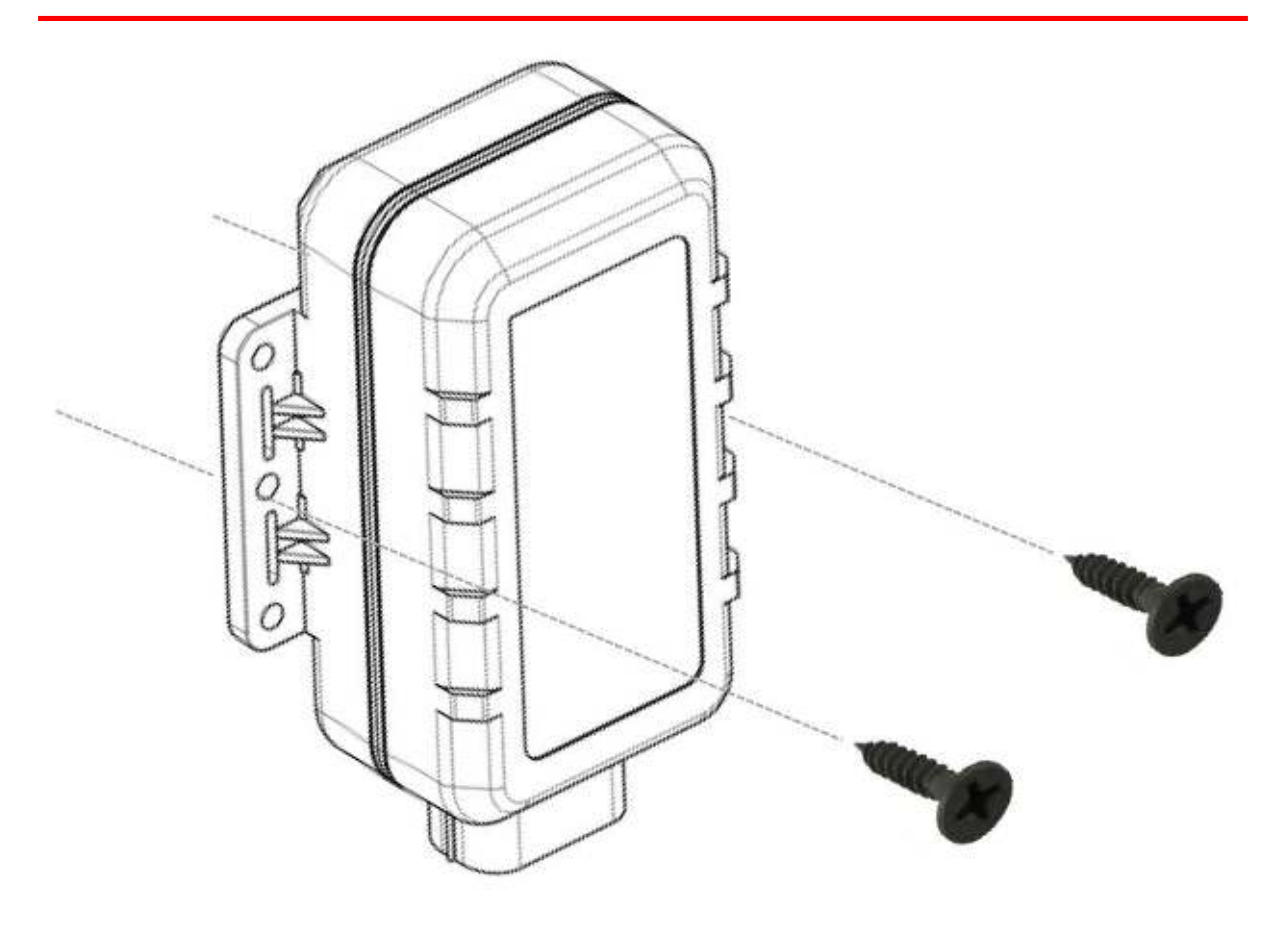

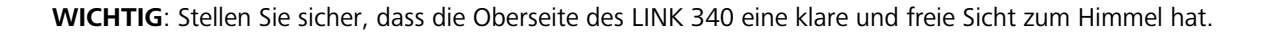

# <span id="page-13-0"></span>**Fehlerdiagnose**

# <span id="page-13-1"></span>**Ihren LINK 340 verstehen**

Sie können den Betrieb, den GPS-Empfang und die Mobilfunknetz-Verbindung des LINK 340 anhand der drei LEDs am Gerät und der nachfolgenden Tabelle überwachen.

**Wichtig:** Stellen Sie sicher, dass das LINK 340-Gerät [aktiviert](#page-9-1) wurde.

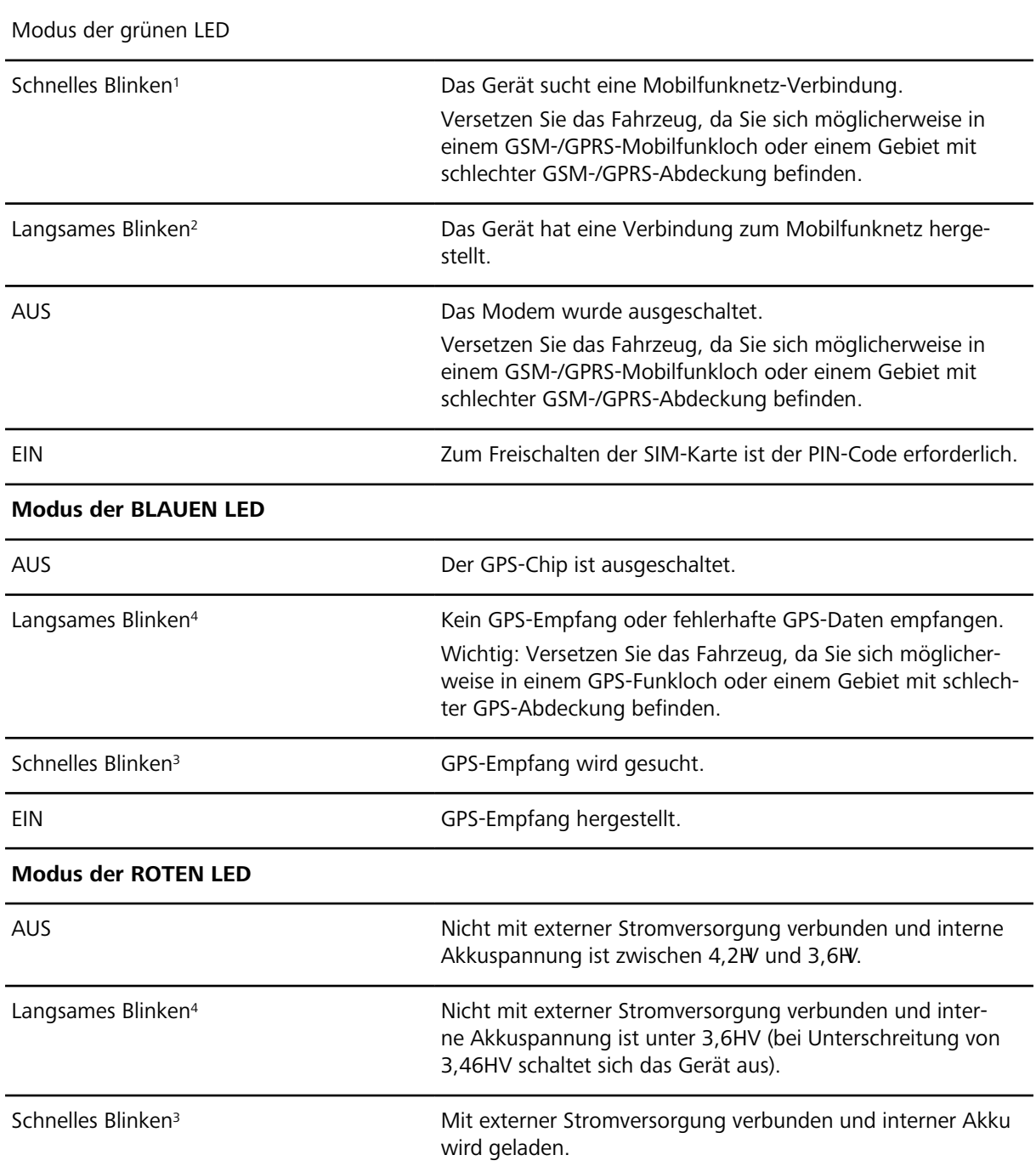

- 1 LED ist ca. 100Hms EIN, dann 800Hms AUS
- 2 LED ist ca. 100Hms EIN, dann 2000Hms AUS
- <sup>3</sup> LED ist ca. 100Hms EIN, dann 100Hms AUS

4 LED ist ca. 600Hms EIN, dann 600Hms AUS

## <span id="page-14-0"></span>**Problemsuche und -behebung**

Falls Ihr LINK 340 Daten nicht mehr ordnungsgemäß an WEBFLEET meldet, muss das Gerät möglicherweise zurückgesetzt werden. Kontaktieren Sie hierfür bitte den Kundensupport von Webfleet Solutions.

Falls Sie technische Probleme haben oder die häufig gestellten Fragen einsehen möchten, besuchen Sie das Portal des Kundensupports unter <http://www.webfleet.com/support/>

# <span id="page-15-0"></span>**Technische Daten**

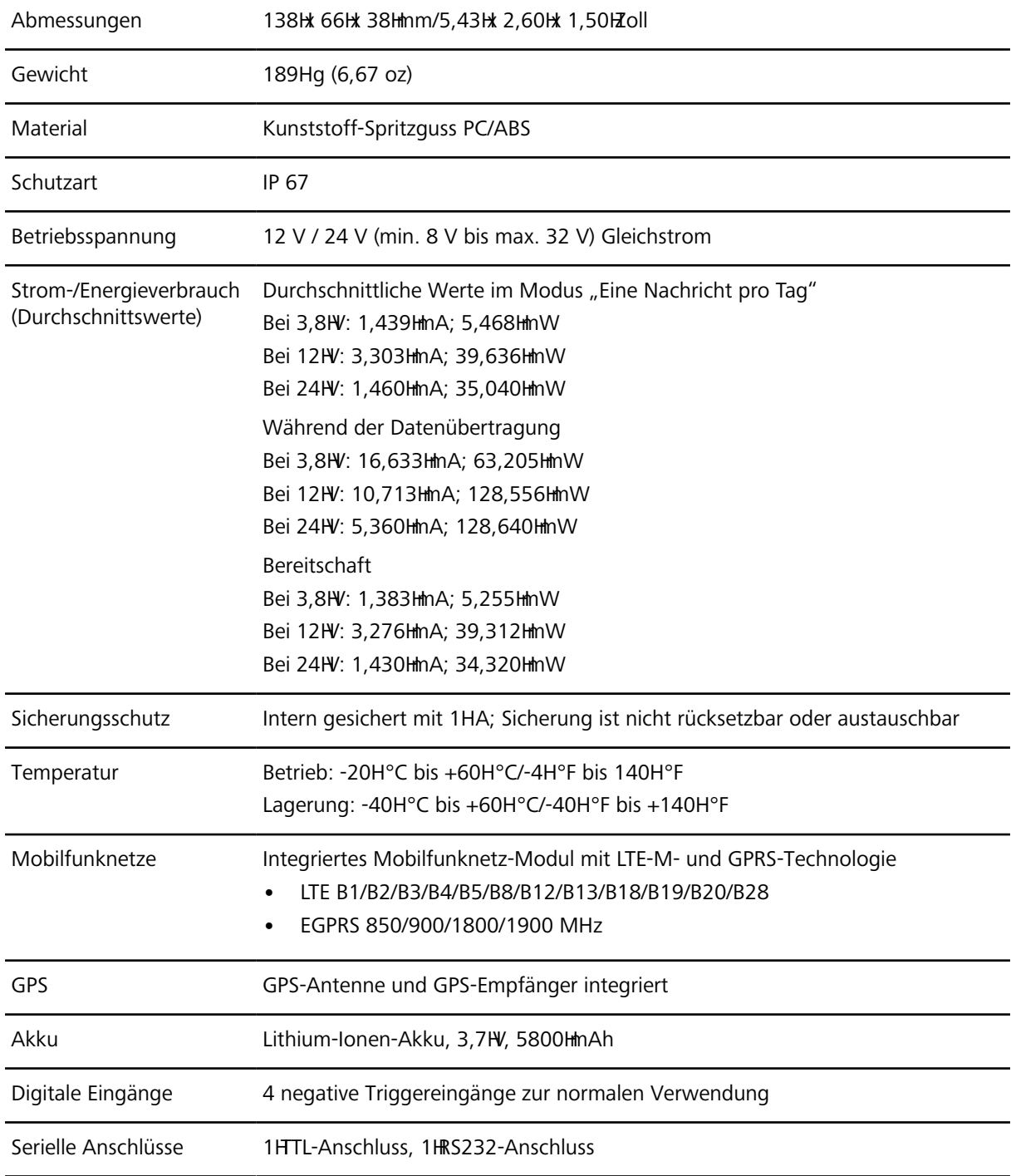

# <span id="page-16-0"></span>**Anhang: Verwendung der I/O-Drähte**

Mit den I/O-Drähten können Sie den EIN/AUS-Status – z.HB. einer Tür oder eines Anhängers – konfigurieren und anzeigen lassen.

Sie können auch die Motorbetriebsstunden konfigurieren und anzeigen lassen, indem Sie eines der Eingangskabel mit der Motormasse verbinden.

**Wichtig**: Konfigurieren Sie die verwendete Eingangsverbindung in WEBFLEET als **Digitaler Eingang** oder **Motorstatus**.

I/O-Drähte sind in die [18-polige Schnittstelle](#page-10-0) integriert.

### <span id="page-16-1"></span>**Anschließen digitaler Eingänge**

Die digitalen Eingänge des LINK 340 funktionieren nach dem Prinzip der negativen Triggerung:

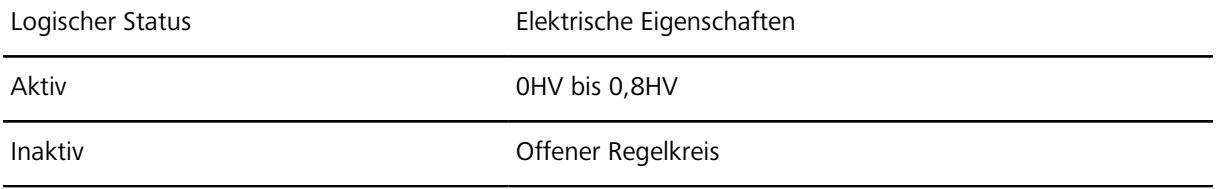

Auf der folgenden Abbildung sehen Sie die empfohlenen Verbindungen der digitalen Eingänge:

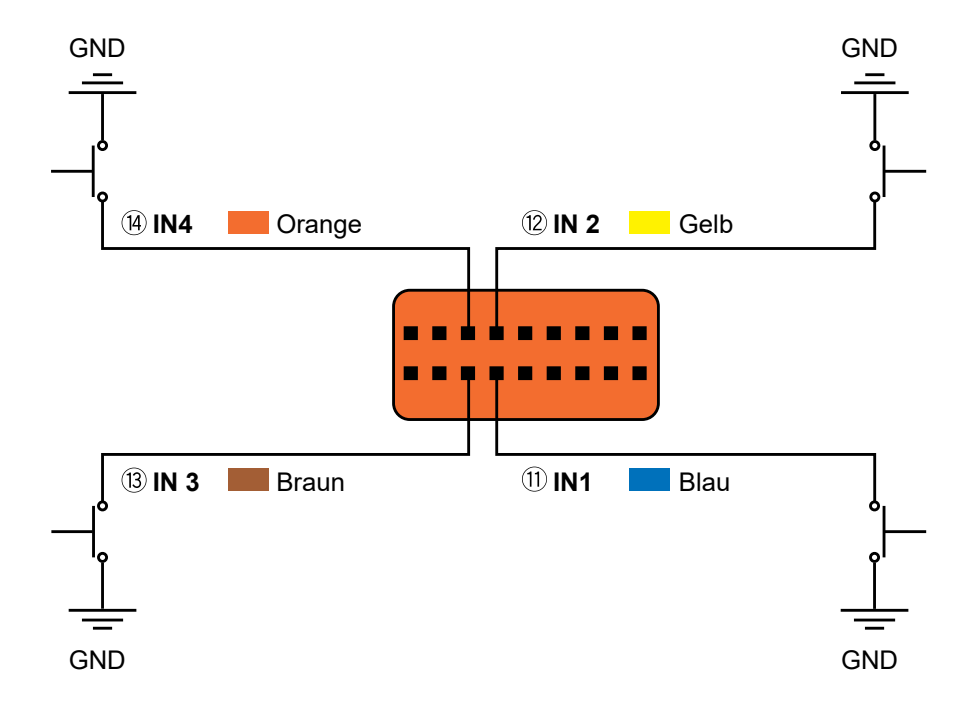

# <span id="page-17-0"></span>**Anhang**

# <span id="page-18-0"></span>**Wichtige Sicherheitshinweise und -warnungen**

Beim Global Positioning System (GPS) und Global Navigation Satellite System (GLONASS) handelt es sich um satellitenbasierte Systeme, die Positions- und Zeitinformationen um den gesamten Globus bereitstellen. GPS wird von der Regierung der Vereinigten Staaten von Amerika (USA) betrieben und überwacht, die alleine für dessen Verfügbarkeit und Genauigkeit verantwortlich ist. GLONASS wird von der Regierung Russlands betrieben und überwacht, die alleine für dessen Verfügbarkeit und Genauigkeit verantwortlich ist. Änderungen der Verfügbarkeit und Genauigkeit von GPS oder GLONASS und Änderungen der Umweltbedingungen können den Betrieb Ihres Geräts beeinträchtigen. Webfleet Solutions übernimmt keinerlei Haftung für die GPSbzw. GLONASS-Verfügbarkeit und -Genauigkeit.

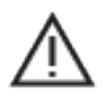

Die Nichtbeachtung oder nur teilweise Beachtung dieser Warnungen und Anweisungen kann zum Tod oder zu schwerwiegenden Verletzungen führen. Wenn Sie das Gerät nicht ordnungsgemäß einrichten, verwenden und pflegen, erhöht sich das Risiko von schwerwiegenden oder tödlichen Verletzungen bzw. von Schäden am Gerät.

Es liegt in Ihrer Verantwortung, die erforderliche Vorsicht und Sorgfalt bei der Verwendung dieses Geräts walten zu lassen. Lassen Sie sich beim Fahren nicht durch die Nutzung des Geräts ablenken. Sie sind für die Einhaltung der Gesetze verantwortlich, die die Benutzung von Mobiltelefonen oder anderen elektronischen Geräten einschränken oder verbieten. **Halten Sie sich stets an geltende Gesetze und Straßenschilder, besonders jene in Bezug auf Abmessungen, Gewicht und Klasse Ihres Fahrzeugs.** Webfleet Solutions garantiert nicht den fehlerfreien Betrieb dieses Geräts und ist für keine Strafen haftbar, die durch die Nichteinhaltung von geltenden Gesetzen und Vorschriften entstehen.

Bringen Sie das Gerät nicht so an, dass Ihre freie Sicht auf die Straße oder Ihre Fähigkeit zur Steuerung des Fahrzeugs beeinträchtigt werden könnten. Platzieren Sie das Gerät nicht in einem Bereich, in dem es die Bereitstellung eines Airbags oder einer anderen Sicherheitsfunktion Ihres Fahrzeugs behindern könnte.

Schrittmacherhersteller empfehlen einen Mindestabstand von 15 cm (6") zwischen einem kabellosen Handheld-Gerät und einem Schrittmacher, um eine potenzielle Störung des Schrittmachers zu vermeiden. Diese Empfehlungen stimmen überein mit unabhängigen Studien und Empfehlungen von Wireless Technology Research.

Richtlinien für Menschen mit Schrittmachern:

- Halten Sie das Gerät IMMER mehr als 15 cm (6") von Ihrem Schrittmacher entfernt.
- Tragen Sie das Gerät nicht in einer Brusttasche.

Bitte konsultieren Sie Ihren Arzt oder den Hersteller des medizinischen Geräts, um zu bestimmen, ob der Betrieb Ihres kabellosen Produkts zu Störungen beim medizinischen Gerät führen könnte.

Es ist wichtig, dass Sie Ihr Gerät schützen:

- Öffnen Sie das Gehäuse Ihres Geräts unter keinen Umständen. Dies kann gefährlich sein und führt zum Erlöschen der Garantie.
- Verwenden Sie ein weiches Tuch, um das Display Ihres Geräts abzuwischen oder abzutrocknen. Verwenden Sie keine flüssigen Reinigungsmittel.

### <span id="page-18-1"></span>**Sachwidrige Nutzung Flugzeuge und Krankenhäuser**

Die Benutzung von Geräten mit Antennen ist in den meisten Flugzeugen, Krankenhäusern und an vielen anderen Orten verboten. Sie dürfen dieses Gerät nicht in einer derartigen Umgebung verwenden.

# <span id="page-19-0"></span>**CE-Kennzeichnung und Zertifizierung für Funkgeräte für den LINK 340**  $\epsilon$

Dieses Gerät kann in allen EU-Staaten verwendet werden. Das Gerät kann in den folgenden Frequenzbändern betrieben werden

#### GSM/GPRS:

• EGPRS 900/1800HMHz

und die maximale Radiofrequenz-Emissionsleistung innerhalb dieser Bänder beträgt:

• GSM/GPRS: 2HW, 33HdBm für 850 und 900HMHz, 1HW, 30HdBm für 1800 und 1900HMHz

Hiermit erklärt Webfleet Solutions, dass der Funkgerätetyp LINK 340 die Richtlinie 2014/53/EU erfüllt. Der vollständige Text der EU-Konformitätserklärung ist im Internet unter folgender Adresse verfügbar: [https://](https://www.webfleet.com/webfleet/legal/doc/) [www.webfleet.com/webfleet/legal/doc/](https://www.webfleet.com/webfleet/legal/doc/)

### <span id="page-19-1"></span>**FCC-Informationen für den Benutzer**

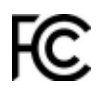

#### **DAS GERÄT ENTSPRICHT TEIL 15 DER FCC-RICHTLINIEN**

#### **Erklärung der Federal Communications Commission (FCC)**

Dieses Gerät strahlt Hochfrequenzwellen aus und kann zu Störungen des Funk- und Fernsehempfangs führen, wenn es nicht ordnungsgemäß – d.Hh. unter strenger Einhaltung der Anweisungen dieses Handbuchs – verwendet wird.

Der Betrieb ist an die folgenden beiden Voraussetzungen geknüpft: 1.) Dieses Gerät darf keine schädlichen Störungen hervorrufen und 2.) dieses Gerät muss sämtliche empfangenen Störungen aufnehmen, einschließlich jener, die seinen Betrieb beeinträchtigen.

Dieses Gerät wurde getestet und hält gemäß TeilH15 der FCC-Richtlinien die Grenzwerte eines Digitalgeräts der KlasseHB ein. Diese Grenzwerte wurden entwickelt, um den Benutzern einen ausreichenden Schutz vor schädlichen Störungen in Wohnräumen zu bieten. Dieses Gerät erzeugt, verwendet und strahlt Hochfrequenzenergie aus und kann den Funkverkehr stören, wenn es nicht gemäß den Anweisungen installiert und verwendet wird. Störungen unter bestimmten Installationsbedingungen können jedoch nicht ausgeschlossen werden. Falls dieses Gerät Störungen des Funk- oder Fernsehempfangs verursacht, die sich durch Einund Ausschalten des Geräts feststellen lassen, kann der Benutzer zu deren Beseitigung eine oder mehrere der folgenden Maßnahmen ergreifen:

- Stellen Sie die Empfangsantenne um, oder richten Sie sie anders aus.
- Erhöhen Sie den Abstand zwischen dem Gerät und dem Empfänger.
- Verbinden Sie den Netzstecker des Geräts mit einem anderen Stromkreis als dem, an den der Empfänger angeschlossen ist.
- Wenden Sie sich an den Händler oder einen erfahrenen Radio-/Fernsehtechniker, um Hilfe zu erhalten.

Sämtliche vom Benutzer vorgenommenen Änderungen und Modifikationen, denen die für die Einhaltung der Richtlinien verantwortliche Partei nicht ausdrücklich zugestimmt hat, können zum Entzug der Betriebserlaubnis für das Gerät führen.

#### **Wichtiger Hinweis**

Dieses Gerät wurde unter Verwendung von abgeschirmten Kabeln und Steckern zwischen dem Gerät und dessen Peripheriegeräten auf die Einhaltung der FCC-Richtlinien getestet. Es ist wichtig, abgeschirmte Kabel und Stecker zu verwenden, um die Möglichkeit von Störungen des Funk- und Fernsehempfangs zu reduzieren. Für die Produktreihe geeignete abgeschirmte Kabel erhalten Sie bei Ihrem autorisierten Fachhändler. Jegliche Änderungen am Gerät oder an den zugehörigen Peripheriegeräten, die ohne vorherige Genehmigung von Webfleet Solutions vorgenommen werden, können dazu führen, dass die Betriebserlaubnis für das Gerät gemäß FCC-Richtlinien erlischt. Für Kunden in den USA kann sich die folgende, von der staatlichen Kommunikationskommission (FCC - Federal Communications Commission) erstellte Broschüre als hilfreich erweisen: "How to Identify and Resolve Radio-TV Interference Problems" (So erkennen und beheben Sie Probleme und Störungen des Funk- und Fernsehempfangs). Diese Broschüre erhalten Sie beim US Government Printing Office, Washington, DC 20402, USA. Art.-Nr. 004-000-00345-4.

#### FCC-ID: YQD-GV600MG

#### IC-ID: 10064A-GV600MG

Dieses Gerät erfüllt die genehmigungsfreien RSS der Innovation Science and Economic Development Canada (ISED).

#### **FCC-HF-Erklärung zur Strahlenbelastung**

Die Transmitter in diesem Gerät dürfen nicht nebeneinander aufgestellt werden oder zusammen mit einer anderen Antenne oder einem anderen Transmitter betrieben werden.

#### **FCC-Ländercode-Auswahl**

Die Funktion zur Auswahl des Ländercodes ist bei in den USA oder in Kanada vertriebenen Produkten deaktiviert. Gemäß den FCC-Vorschriften dürfen alle in den USA vertriebenen WLAN-Geräte nur für US-Betriebskanäle festgelegt sein.

#### **Position der FC-ID- und IC-ID-Informationen auf Ihrem Gerät**

Die FC-ID und IC-ID befinden sich auf dem Etikett auf der Unterseite Ihres Geräts.

## <span id="page-20-0"></span>**Specific Absorption Rate (SAR)-Konformität**

DIESES KABELLOSE GERÄTEMODELL ERFÜLLT DIE BEHÖRDLICHEN AUFLAGEN HINSICHTLICH DER FUNK-WELLENBELASTUNG, WENN ES WIE IN DIESEM ABSCHNITT BESCHRIEBEN VERWENDET WIRD

Das Gerät ist auch ein Funksender und -empfänger. Es ist so gestaltet, dass es die Emissionsgrenzen für Funkfrequenzstrahlung des Rates der Europäischen Union, der Innovation Science and Economic Development Kanada (ISED) und des Telekommunikationsausschusses (Federal Communications Commission, FCC) der US-Regierung nicht überschreitet. Diese Grenzen sind Bestandteil umfassender Richtlinien und stellen das zulässige Niveau für Funkfrequenzstrahlung für die allgemeine Bevölkerung dar.

Der SAR-Grenzwert laut FCC/ISED liegt bei 1,6HW/kg auf durchschnittlich 1HGramm Körpergewebe (4,0HW/ kg auf durchschnittlich 10HGramm Gewebe der Extremitäten: Hände, Handgelenke, Fußgelenke und Füße). Der vom Rat der Europäischen Union empfohlene SAR-Grenzwert liegt bei 2,0HW/kg auf durchschnittlich 10HGramm Körpergewebe (4,0HW/kg auf durchschnittlich 10HGramm Gewebe der Extremitäten: Hände, Handgelenke, Fußgelenke und Füße). SAR-Tests werden mithilfe der von FCC/ISED/dem Rat der Europäischen Union festgelegten Standard-Betriebspositionen durchgeführt. Dabei sendet das Gerät auf höchstem zertifizierten Leistungspegel in allen getesteten Frequenzbändern.

Bevor ein kabelloses Gerätemodell für den Verkauf an die Öffentlichkeit zugelassen wird, muss es gemäß den Vorgaben von FCC, ISED und dem Rat der Europäischen Union getestet und zertifiziert werden, damit es die Grenzwerte nicht überschreitet, die im Rahmen der von der Regierung erlassenen Anforderungen an die unbedenkliche Exposition gemäß den Empfehlungen der Internationalen Kommission zum Schutz vor nichtionisierender Strahlung (ICNIRP) festgelegt wurden. Die Tests werden an den von FCC, ISED und dem Rat der Europäischen Union für jedes Modell vorgegebenen Positionen und Orten durchgeführt.

Um die Richtlinien für die HF-Strahlenbelastung von FCC, ISED und EU einzuhalten, muss beim Transport eines Webfleet Solutions-Geräts mit integriertem Modul für die mobile Datenübertragung während der Übertragung ein Abstand von mindestens 20ktm (8Hzoll) vom Körper eingehalten werden. Wenn Sie beim Tragen des Geräts Zubehör verwenden, das nicht von Webfleet Solutions stammt, vergewissern Sie sich, dass das Zubehör kein Metall enthält, und halten Sie das Gerät während der Übertragung mindestens 20Hcm (8Hzoll) von Ihrem Körper entfernt.

## <span id="page-21-0"></span>**Warnung zu Knopfzellenbatterien**

Dieses Gerät enthält eine Knopfzellenbatterie. Knopfbatterien können gefährlich sein und bei Verschlucken zum Tod oder zu schweren Verletzungen führen. Suchen Sie umgehend einen Arzt auf, wenn Teile verschluckt wurden.

#### <span id="page-21-1"></span>**Umwelt- und Akkuinformationen Ihr Gerät**

Sie dürfen das Gerät nicht zerlegen, zerbrechen, verbiegen, verformen, durchstechen oder schreddern. Verwenden Sie Ihr Produkt nicht in feuchten, nassen und/oder rostfördernden Umgebungen. Setzen Sie Ihr Gerät keinen hohen oder niedrigen Temperaturen (über 60HC bzw. unter -20HC), keiner direkten Sonneneinstrahlung, keinen Wärmequellen und keinen Mikrowellenöfen oder Druckbehältern aus.

Langfristige Lagerung: -20H°C bis +60H°C

Lassen Sie das Gerät nicht fallen. Wenn das Gerät fallen gelassen wird und Sie vermuten, dass es beschädigt wurde, kontaktieren Sie den Kundensupport. Verwenden Sie das Gerät nur mit den Ladegeräten, Halterungen oder USB-Kabeln aus dem Lieferumfang. Von Webfleet Solutions genehmigte Ersatzteile finden Sie unter www.webfleet.com.

#### **Geräteakku (nicht austauschbar)**

Dieses Produkt enthält eine wiederaufladbare Lithium-Ionen-Batterie, die nicht ausgewechselt werden kann.

Der Akku darf nicht modifiziert oder wiederaufbereitet werden. Setzen Sie keine Fremdkörper in den Akku ein, tauchen Sie diesen nicht in Wasser oder andere Flüssigkeiten und setzen Sie ihn diesen nicht aus. Setzen Sie den Akku nicht Feuer, Explosionen oder anderen Gefahren aus.

Den Akku nicht kurzschließen und sicherstellen, dass Batterieklemmen nicht mit leitenden Metallgegenständen in Berührung kommen.

Versuchen Sie nicht, den Akku selbst zu ersetzen, sofern das Benutzerhandbuch nicht klar darauf hinweist, dass der Akku durch den Benutzer ausgetauscht werden darf.

Durch den Benutzer austauschbare Akkus dürfen nur in den Systemen verwendet werden, für die sie angegeben werden.

**Achtung**: Bei Ersatz des Akkus durch einen falschen Akkutyp besteht Explosionsgefahr.

Versuchen Sie nicht, den nicht vom Benutzer austauschbaren Akku selbst zu entfernen, sondern kontaktieren Sie stattdessen einen Fachmann.

Eine Missachtung dieser Anweisungen kann dazu führen, dass der Akku Säure freisetzt, zu heiß wird, explodiert und/oder sich entzündet und dadurch Verletzungen und/oder Sachschäden verursacht. Versuchen Sie nicht, den Akku mit spitzen Gegenständen zu beschädigen, zu öffnen oder auseinanderzunehmen. Falls Batteriesäure aus dem Akku ausläuft und Sie damit in Kontakt geraten, spülen Sie die betroffene Körperstelle gründlich mit Wasser ab und suchen Sie danach sofort einen Arzt auf.

#### **Entsorgung der Akkukomponenten**

DER IN DEM PRODUKT ENTHALTENE AKKU MUSS GETRENNT VOM NORMALEN HAUSMÜLL UND GEMÄSS DEN ÖRTLICHEN GESETZEN UND VORSCHRIFTEN ENTSORGT ODER WIEDERVERWERTET WERDEN. DAMIT TRAGEN SIE AKTIV ZUM SCHUTZ DER UMWELT BEI.

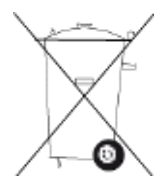

### <span id="page-22-0"></span>**Triman-Logo**

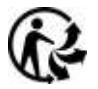

### <span id="page-22-1"></span>**Betriebstemperatur**

Dieses Gerät ist im folgenden Temperaturbereich vollständig funktionstüchtig:

LINK 340: -20H°C bis +60H°C / -4 °F bis +160 °F

Wenn das Gerät längere Zeit höheren oder niedrigeren Temperaturen ausgesetzt ist, kann dies Schäden am Gerät verursachen und ist daher nicht zu empfehlen.

## <span id="page-22-2"></span>**WEEEI– Entsorgung von Elektroschrott**

Gemäß der Richtlinie 2012/19/EU (EEAG) befindet sich auf dem Gehäuse und/oder der Verpackung dieses Produkts das durchgestrichene Abfalltonnensymbol. Das Produkt darf nicht mit dem Hausmüll oder als unsortierter, städtischer Abfall entsorgt werden. Bitte entsorgen Sie dieses Produkt am Verkaufsort oder bei einer kommunalen Wertstoffsammelstelle in Ihrer Nähe und leisten Sie so Ihren Beitrag zum Umweltschutz.

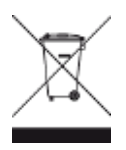

## <span id="page-22-3"></span>**So verwendet Webfleet Solutions Ihre Informationen**

Informationen zur Verwendung von persönlichen Daten finden Sie unter:

[www.webfleet.com/privacy.](mailto:www.webfleet.com/privacy)

#### **WEBFLEET**

Wenn Ihr Gerät für die Verbindung mit WEBFLEET-Diensten konfiguriert ist, sammelt es in Verbindung mit anderen im Fahrzeug installierten WEBFLEET-Geräten für die Zwecke des WEBFLEET-Dienstes während der Fahrzeugnutzung Informationen.

Die folgenden Informationen werden kontinuierlich gesammelt: Fahrzeugstandort, Beschleunigungskraft/-daten sowie motorbezogene Daten, wie Kraftstoffverbrauch, Ventilpositionen, Motordrehzahl und Kilometerstand. Welche Informationen im Einzelnen gesammelt werden, richtet sich nach dem im Fahrzeug installierten WEBFLEET-Gerät.

Der Eigentümer des WEBFLEET-Vertrags entscheidet, für welche Zwecke diese Informationen später genutzt werden dürfen, wer Zugriff darauf hat und wie lange die Informationen aufbewahrt werden. Weitere Auskünfte erteilt der Eigentümer des WEBFLEET-Vertrags. Dies ist in der Regel der Fahrzeughalter oder -mieter.

## <span id="page-23-0"></span>**Belastungsgrenzen**

Dieses Gerät entspricht den Strahlenbelastungsgrenzen, die für eine unkontrollierte Umgebung festgelegt wurden. Um eine Überschreitung der Grenzwerte für Hochfrequenzstrahlung zu vermeiden, ist bei normalem Betrieb ein Mindestabstand von 20 cm zur Antenne einzuhalten.

#### **Limites d'exposition**

Cet équipement est conforme aux limites d'exposition aux rayonnements définies pour un environnement non contrôlé. Afin d'éviter tout dépassement potentiel des limites d'exposition aux frèquences radio, tout être humain doit rester éloigné d'au moins 20cm (8 puces) de l'antenne dans le cadre d'un fonctionnement normal.

# <span id="page-23-1"></span>**703 Mhz - 2480 MhzTechnische Daten**

#### **Betriebsspannung**

12 V / 24 V

#### **Maximaler Energieverbrauch**

Bei 12HV: 10,713HmA; 128,556HmW Bei 24HV: 5,360HmA; 128,640HmW

#### **Frequenzen**

703 Mhz - 2480 Mhz

#### **Mobilfunknetze**

Integriertes Mobilfunknetz-Modul mit LTE-M- und GPRS-Technologie

- LTE B1/B2/B3/B4/B5/B8/B12/B13/B18/B19/B20/B28
- EGPRS 850/900/1800/1900 MHz

## <span id="page-23-2"></span>**Modellnummern**

LINK 340: L0341, GV600MG

GNSS-System Modell: LINK 340 Marke: Webfleet Solutions HERGESTELLT IN CHINA

# <span id="page-24-0"></span>**Verantwortliche Stelle in Nordamerika**

TT Telematics USA Inc., 100 Summit Drive, Burlington, MA

# <span id="page-24-1"></span>**Verantwortliche Partei in Chile**

Webfleet Solutions Chile SpA , Apoquindo 3910, Piso 8, Edificio Las Torcazas, Las Condes, 7550029 Santiago, Chile

## <span id="page-24-2"></span>**Verantwortliche Partei in Mexiko**

Webfleet Solutions Mexico S.A de C.V., Torre Diana, Calle Río Lerma 232, Cuauhtémoc, 06500 Ciudad de México, CDMX.

#### IMPORTIERT UND VERTRIEBEN VON:

Webfleet Solutions Mexico S.A de C.V., Torre Diana, Calle Río Lerma 232, Cuauhtémoc, 06500 Ciudad de México, CDMX.

### <span id="page-24-3"></span>**Emissionsdaten für Kanada**

Dieses Gerät enthält einen oder mehrere genehmigungsfreie Sender/Empfänger, welche die genehmigungsfreien RSS-Standard(s) der Innovation Science and Economic Development Kanada (ISED) erfüllen. Der Betrieb ist an folgende zwei Voraussetzungen geknüpft:

- Dieses Gerät darf keine Störungen verursachen.
- Dieses Gerät muss sämtliche Störungen aufnehmen, einschließlich jener, die den Betrieb des Geräts beeinträchtigen können.

Der Betrieb ist an die Bedingung geknüpft, dass dieses Gerät keine schädlichen Störungen verursacht.

Dieses Digitalgerät der Klasse B erfüllt die kanadische Norm ICES-003. CAN ICES-3(B)/NMB-3(B)

Die Funktion zur Auswahl des Ländercodes ist bei in den USA oder in Kanada vertriebenen Produkten deaktiviert.

Das Gerät erfüllt die Anforderungen von RSS-210 für 13,56HMHz.

#### **ISED RSS-Erklärung (auf Französisch)**

L'émetteur/récepteur exempt de licence contenu dans le présent appareil est conforme aux CNR d'Innovation, Sciences et Développement économique Canada applicables aux appareils radio exempts de licence. L'exploitation est autorisée aux deux conditions suivantes :

- L'appareil ne doit pas produire de brouillage;
- L'appareil doit accepter tout brouillage radioélectrique subi, même si le brouillage est susceptible d'en compromettre le fonctionnement.

### <span id="page-24-4"></span>**Chile**

Dieses Produkt wurde durch das SUBSECRETARÍA DE TELECOMUNICACIONES unter der Homologationsnummer geprüft4088/DO No 6392/ F28

# <span id="page-25-0"></span>**Warnhinweis für Australien**

Der Benutzer muss das Gerät ausschalten, wenn er sich in Bereichen mit explosionsgefährdeten Stoffen aufhält, zum Beispiel an Tankstellen, in Lagerräumen für chemische Stoffe oder an Orten, an denen Sprengarbeiten stattfinden.

# <span id="page-25-1"></span>**Hinweis für Neuseeland**

Dieses Produkt ist mit R-NZ gekennzeichnet, um darauf hinzuweisen, dass es die relevanten neuseeländischen Vorschriften erfüllt.

Anbieteridentifikation: E6204

# <span id="page-25-2"></span>**Hinweis für Südafrika**

Dieses Produkt erfüllt die Bedingungen aller relevanten südafrikanischen Richtlinien für Funkausrüstungen und trägt daher das ICASA-Logo.

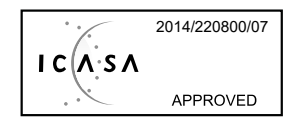

# <span id="page-25-3"></span>**Kundensupport**

USA: +1 866 4593499 Chile: (+56) 2 2584 7172 Mexiko: (+ 52) 5559559224 / (+52) 5559559225

# <span id="page-25-4"></span>**Zertifizierung für Australien**

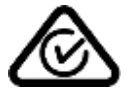

Dieses Produkt ist mit dem Regulatory Compliance Mark (RCM) gekennzeichnet, um darauf hinzuweisen, dass es die entsprechenden australischen Vorschriften erfüllt.

# <span id="page-25-5"></span>**Kontakt Kundensupport (Australien und Neuseeland)**

Australien: +61 02 8023 8554

Neuseeland: +64 800 0241

## <span id="page-25-6"></span>**Dieses Dokument**

Dieses Handbuch wurde mit größtmöglicher Sorgfalt erstellt. Durch die fortlaufende Produktentwicklung kann es jedoch vorkommen, dass einige darin enthaltene Informationen nicht mehr vollständig dem neuesten Entwicklungsstand entsprechen. Die Informationen können jederzeit ohne Vorankündigung geändert werden. Webfleet Solutions übernimmt keinerlei Haftung für technische oder redaktionelle Fehler und Auslassungen sowie für Neben- oder Folgeschäden, die durch die Nutzung bzw. Verwendung dieses Dokuments entstehen. Dieses Dokument darf ohne die vorherige schriftliche Genehmigung von Webfleet Solutions B.V. nicht kopiert werden.

# <span id="page-26-0"></span>**WEBFLEET-Telematik-Serviceplattform**

Sie benötigen ein gültiges und aktives Abonnement für die WEBFLEET-Telematik-Serviceplattform, um den LINK 340 verwenden zu können.

# <span id="page-26-1"></span>**Für dieses Gerät mitgeliefertes Zubehör**

- Kabel
- Schrauben
- Installationshandbuch (Grundlagen)

# <span id="page-26-2"></span>**Geschäftsbedingungen: Beschränkte Gewährleistung und EULA-Referenz**

Für dieses Produkt gelten unsere Geschäftsbedingungen, darunter die beschränkte Gewährleistung und die Endbenutzer-Lizenzvereinbarung; besuchen Sie<https://www.webfleet.com/legal>

# <span id="page-26-3"></span>**Urheberrechtsvermerke**

© 2020 Webfleet Solutions. Alle Rechte vorbehalten. WEBFLEET ist eine eingetragene Marke von Webfleet Solutions B.V. oder einer seiner Tochtergesellschaften.

#### <span id="page-26-4"></span>**Copyright (c) 2018 - Tcl/Tk - Regents of the University of California, Sun Microsystems, Inc., Scriptics Corporation, and other parties**

#### https://www.tcl.tk/

This software is copyrighted by the Regents of the University of California, Sun Microsystems, Inc., Scriptics Corporation, and other parties. The following terms apply to all files associated with the software unless explicitly disclaimed in individual files.

The authors hereby grant permission to use, copy, modify, distribute, and license this software and its documentation for any purpose, provided that existing copyright notices are retained in all copies and that this notice is included verbatim in any distributions. No written agreement, license, or royalty fee is required for any of the authorized uses. Modifications to this software may be copyrighted by their authors and need not follow the licensing terms described here, provided that the new terms are clearly indicated on the first page of each file where they apply.

IN NO EVENT SHALL THE AUTHORS OR DISTRIBUTORS BE LIABLE TO ANY PARTY FOR DIRECT, INDIRECT, SPECIAL, INCIDENTAL, OR CONSEQUENTIAL DAMAGES ARISING OUT OF THE USE OF THIS SOFTWARE, ITS DOCUMENTATION, OR ANY DERIVATIVES THEREOF, EVEN IF THE AUTHORS HAVE BEEN ADVISED OF THE POSSIBILITY OF SUCH DAMAGE.

THE AUTHORS AND DISTRIBUTORS SPECIFICALLY DISCLAIM ANY WARRANTIES, INCLUDING, BUT NOT LIMITED TO, THE IMPLIED WARRANTIES OF MERCHANTABILITY, FITNESS FOR A PARTICULAR PURPOSE, AND NON-INFRINGEMENT. THIS SOFTWARE IS PROVIDED ON AN "AS IS" BASIS, AND THE AUTHORS AND DISTRIBUTORS HAVE NO OBLIGATION TO PROVIDE MAINTENANCE, SUPPORT, UPDATES, ENHANCEMENTS, OR MODIFICATIONS.

GOVERNMENT USE: If you are acquiring this software on behalf of the U.S. government, the Government shall have only "Restricted Rights" in the software and related documentation as defined in the Federal Acquisition Regulations (FARs) in Clause 52.227.19 (c) (2). If you are acquiring the software on behalf of the Department of Defense, the software shall be classified as "Commercial Computer Software" and the Government shall have only "Restricted Rights" as defined in Clause 252.227-7013 (c) (1) of DFARs. Notwithstanding the foregoing, the authors grant the U.S. Government and others acting in its behalf permission to use and distribute the software in accordance with the terms specified in this license.

#### <span id="page-27-0"></span>**RFC1321-based (RSA-free) MD5 library**

Project Home Page: <http://libmd5-rfc.sourceforge.net/>

Copyright (C) 1999, 2002 Aladdin Enterprises.

All rights reserved.

This software is provided 'as-is', without any express or implied warranty. In no event will the authors be held liable for any damages arising from the use of this software.

Permission is granted to anyone to use this software for any purpose, including commercial applications, and to alter it and redistribute it freely, subject to the following restrictions:

The origin of this software must not be misrepresented; you must not claim that you wrote the original software. If you use this software in a product, acknowledgement would be appreciated but is not required.

Altered source versions must be plainly marked as such, and must not be misrepresented as being the original software.

This notice may not be removed or altered from any source distribution.

L. Peter Deutsch

ghost@aladdin.com

# <span id="page-28-0"></span>**Webfleet SolutionsI– Beschränkte Gewährleistung**

#### **GEWÄHRLEISTUNGSGEBER**

Käufe außerhalb der USA und Kanada: Wenn Sie Ihren Kauf außerhalb der USA/Kanada getätigt haben, wird Ihnen von Webfleet Solutions B.V., De Ruijterkade 154, 1011 AC Amsterdam, Niederlande, diese beschränkte Gewährleistung eingeräumt und zu deren Gunsten diese Haftungsbeschränkung vereinbart.

#### **GEWÄHRLEISTUNGSUMFANG**

1 Webfleet Solutions B.V. ("Webfleet Solutions") gewährleistet Ihnen, dass die Hardware bei regulärem Gebrauch für einen Zeitraum von einem (1) Jahr vom Datum Ihres Ersterwerbs der Hardware an keine Verarbeitungs- und Materialfehler ("Fehler") aufweist ("Gewährleistungsfrist"). Während der Gewährleistungsfrist wird die Hardware nach dem Ermessen von Webfleet Solutions repariert oder ersetzt ("Beschränkte Gewährleistung), und zwar ohne Kosten für Sie (weder für Ersatzteile noch Arbeitsaufwand). Diese beschränkte Gewährleistung erfasst nur den Austausch der Hardware. Wird die Hardware nach Ablauf der Gewährleistungsfrist repariert, läuft die Gewährleistungsfrist für die Reparatur nach sechs (6) Monaten ab Reparaturdatum ab.

#### **WAS DIESE GEWÄHRLEISTUNG NICHT ERFASST**

2 Diese beschränkte Gewährleistung gilt nicht für die übliche Abnutzung oder wenn die Hardware von jemandem geöffnet oder repariert wird, der nicht von Webfleet Solutions dazu autorisiert wurde. Sie umfasst außerdem keine Reparatur und keinen Austausch von Hardware oder Teilen davon, die durch Folgendes beschädigt wurden: Zweckentfremdung, Feuchtigkeit, Flüssigkeiten, Nähe zu oder Einwirkung von Hitze, Unfälle, Missbrauch, Nichtbefolgen der Anweisungen, die der Hardware beiliegen, Verletzung der Sorgfalt oder Fehlanwendung. Die beschränkte Gewährleistung deckt keine physischen Beschädigungen der Hardware-Oberfläche ab. Die beschränkte Gewährleistung umfasst keine Software, die der Hardware beigefügt oder auf dieser installiert ist. Die beschränkte Gewährleistung umfasst nicht den Einbau, Ausbau oder die Wartung der Hardware oder damit verbundene Kosten.

#### **WIE DIE GEWÄHRLEISTUNG GELTEND ZU MACHEN IST**

3 Um einen Fehler geltend zu machen, müssen Sie Webfleet Solutions während der Gewährleistungsfrist über www.webfleet.com kontaktieren, um den Fehler darzulegen und, falls erforderlich, eine RMA-Nummer (Return Materials Authorization, Materialrückgabeberechtigung) zu erhalten. Sie sind verpflichtet, die Hardware während der Gewährleistungsfrist zusammen mit der Fehlerbeschreibung an die Adresse zu senden, die Webfleet Solutions Ihnen angibt. Falls ein Fehler auftritt und Webfleet Solutions nach den ersten hundertachtzig (180) Tagen der Gewährleistungsfrist einen berechtigten Anspruch unter dieser beschränkten Gewährleistung erhält, ist Webfleet Solutions berechtigt, Ihnen angemessene Versand- und Abwicklungskosten, die im Zusammenhang mit der Reparatur oder dem Austausch der Hardware anfallen, in Rechnung zu stellen. Sie sind verpflichtet, etwaige andere Rückgabeverfahren von Webfleet Solutions zu befolgen.

#### **IHRE RECHTE**

4 In einigen Ländern ist der Ausschluss oder die Begrenzung von Schadensersatzsprüchen möglicherweise nicht zulässig. Wenn ein Teil dieser beschränkten Gewährleistung ungültig oder nicht vollstreckbar sein sollte, bleiben die anderen Bestimmungen dennoch weiterhin gültig und wirksam.

5 Diese beschränkte Gewährleistung ist die einzige ausdrückliche Gewährleistung, die Sie erhalten, und sie wird anstelle jeglicher anderer ausdrücklicher Gewährleistungen oder ähnlicher Verpflichtungen gewährt, die durch Werbung, Dokumentation, Verpackung oder andere Kommunikation aufgestellt wird.

6 Mit Ausnahme der beschränkten Gewährleistung und im größtmöglichen durch das anwendbare Recht gestatteten Umfang stellen Webfleet Solutions und seine Lieferanten die Hardware "wie besehen und mit allen ihr innewohnenden Fehlern" zur Verfügung und schließen hiermit alle weiteren Gewährleistungen und Bedingungen aus, seien sie ausdrücklich, stillschweigend oder von Gesetzes wegen eingeräumt, einschließlich aller möglichen stillschweigenden Gewährleistungen, Verpflichtungen oder Bedingungen für zufriedenstellende Qualität, Eignung für einen bestimmten Zweck, Zuverlässigkeit oder Verfügbarkeit, Genauigkeit oder Vollständigkeit der Reaktionen, Ergebnisse, fachmännische Ausführung, Virenfreiheit und den Einsatz

angemessener Sorgfalt und FertigkeitenH– alles in Bezug auf die Hardware, die Erbringung oder Nichterbringung von Support- oder anderen Leistungen, Informationen, Software und zur Hardware gehörigen oder aus der Nutzung der Hardware resultierenden Inhalten. Außerdem wird keine Gewährleistung für die ungestörte Verwendung, den ungestörten Besitz oder die Nichtverletzung bezüglich der Hardware übernommen. Dieser Ausschluss gilt nicht bezüglich

(I) stillschweigender Bedingungen der Eigentumsstellung und

(II) stillschweigender Gewährleistungen einer Übereinstimmung mit der Beschreibung.

7 Diese beschränkte Gewährleistung betrifft keine Rechte gemäß anwendbarem nationalen Recht, das den Verkauf von Verbraucherprodukten regelt.

8 Diese beschränkte Gewährleistung kann nicht auf Dritte übertragen werden.

#### **HAFTUNGSBESCHRÄNKUNG**

9 Weder Webfleet Solutions noch seine Lieferanten haften Ihnen oder Dritten gegenüber für Schäden, weder direkte noch indirekte oder zufällige Schäden, Folgeschäden oder andere Schäden (einschließlich in jedem Fall, aber nicht beschränkt auf Schäden wegen der fehlenden Möglichkeit, die Ausrüstung zu nutzen oder auf Daten zuzugreifen, wegen Datenverlusts, Verlust von Geschäftsmöglichkeiten, Verlust von Gewinnen, Geschäftsunterbrechung oder Ähnlichem), die aus der Nutzung oder nicht möglichen Nutzung der Hardware entstehen, selbst wenn Webfleet Solutions auf die Möglichkeit solcher Schäden hingewiesen wurde.

10 Ungeachtet jeglicher Schäden, die Ihnen aus welchem Grund auch immer entstehen können (einschließlich, aber nicht beschränkt auf sämtliche Schäden, die hierin genannt sind, und alle direkten oder allgemeinen Schäden, die aus dem Vertrag oder einem anderen Grund entstehen), ist die gesamte Haftung von Webfleet Solutions und all seinen Lieferanten auf den Betrag beschränkt, den Sie tatsächlich für die Hardware bezahlt haben.

11 Webfleet Solutions haftet nicht für

(I) betrügerische Handlungen seiner Angestellten und/oder Auftragnehmer oder

(II) Arglist seiner Angestellten und/oder Auftragnehmer.

12 Ungeachtet des Obenstehenden ist die Haftung keiner Partei für durch ihre Fahrlässigkeit verursachte Todesfälle oder Personenschäden beschränkt.

# LINK 340 Einbauanleitung

# Mehr Infos zur WEBFLEET Lösung finden Sie bei Schanes GmbH Ihr WEBFLEET Telematik Partner

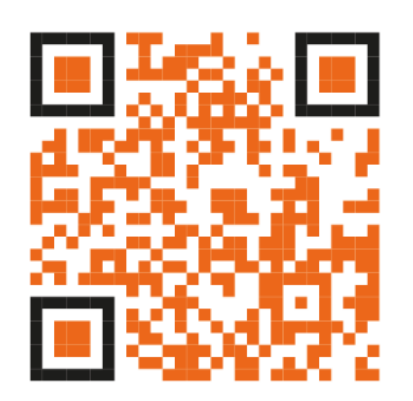

# [www.gpsnavi.at](http://www.gpsnavi.at/)